**Introducción a la Programación Orientada a Objetos**

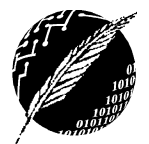

DCIC - UNS 2019

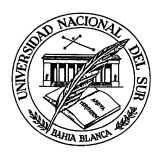

# **PRACTICO Nº 1**

# **Elementos Básicos de Java**

## **EJERCICIO 1**. **IDENTIFICADORES Y TIPOS ELEMENTALES**

- a) Indique las reglas que impone Java para los nombres de los identificadores.
- b) Defina el concepto de tipo de dato elemental.
- c) Describa las reglas de compatibilidad de tipos de Java y el mecanismo de casting para los tipos elementales.

## **EJERCICIO 2. EXPRESIONES**

i) Indique cuales son los valores de las variables al finalizar cada uno de los siguientes segmentos de código JAVA, asumiendo que todas han sido declaradas como enteras.

- a)  $a=2; a++;$
- b)  $a=2; b=a++;$
- c)  $a=2; b=++a;$
- d)  $a=2$ ;  $b=1$ ;  $b+=a$ ;
- e) b=1; b\*=5;
- f)  $a=2$ ;  $b=1$ ;  $b + 1 = -a + 5$ ;
- q)  $a=2$ ;  $b=2$ ;  $a + b-$ ;
- h)  $a = 2$ ;  $b = 3$ ;  $c = 5$ ;  $a++$ ;  $b += a$ ;  $c * = b$ ;  $b == 3$ ;  $a % = 2$ ;  $c / = 5$ ;
- i)  $a = 1$ ;  $b = 2$ ;  $b++$ ;  $b = ++a$ ;  $a^* = 2$ ;  $b += a$ ;  $a = ++b + 2$ ;
- j)  $a = 1$ ;  $b = 4$ ;  $a++$ ;  $b += a$ ;  $a * = 4$ ;  $b == a$ ;  $++b$ ;  $a = ++b$ ;  $b = -a + b$ ;

ii) Reescriba las porciones de código del inciso (i) utilizando solamente los operadores  $=$ ,  $+$ ,  $\cdot$ ,  $*$ , /  $\vee$  %.

iii) Indique cuales son los valores de las variables al finalizar cada uno de los siguientes segmentos de código Java, asumiendo que a y b se declararon como enteras y v de tipo boolean.

- a)  $a=1$ ;  $b=2$ ;  $v=(a++< b)$ ;
- b)  $a=1$ ;  $b=2$ ;  $v=(++a**)**$ ;
- c)  $a=1$ ;  $b=2$ ;  $v=(++a>=b)$ ;
- d)  $a=1$ ;  $v=(a\%2 == 0)$ ;
- e)  $a=1$ ;  $v=(a |= 1)$ ;
- f)  $a=1$ ;  $b=2$ ;  $v=(b++<10$  &  $a=-1$ ;
- g)  $a=1$ ;  $b=2$ ;  $v=(b==1)(66a)=1$ ;
- h)  $a=1$ ;  $b=2$ ;  $v=(b<10 | a++=-2)$ ;
- i)  $a=1$ ;  $b=2$ ;  $v=(-b<=1$  ||  $a<=10$ );
- j)  $a=1$ ;  $b=2$ ;  $v=(a---2$  ||  $b==1)$ ;
- k)  $a=1$ ;  $b=2$ ;  $v=!(a==1 \&&+b==1)$ ;

#### **EJERCICIO 3**. **Condicional**

Dados los siguientes segmentos de código y asumiendo las siguientes declaraciones de variables:

**int a,b; char c;**

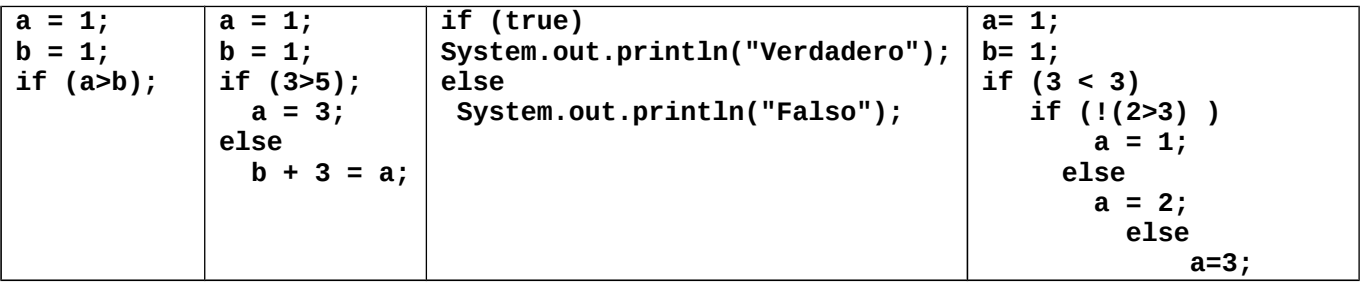

**Introducción a la Programación Orientada a Objetos**

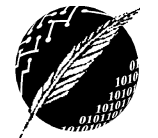

DCIC - UNS 2019

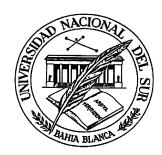

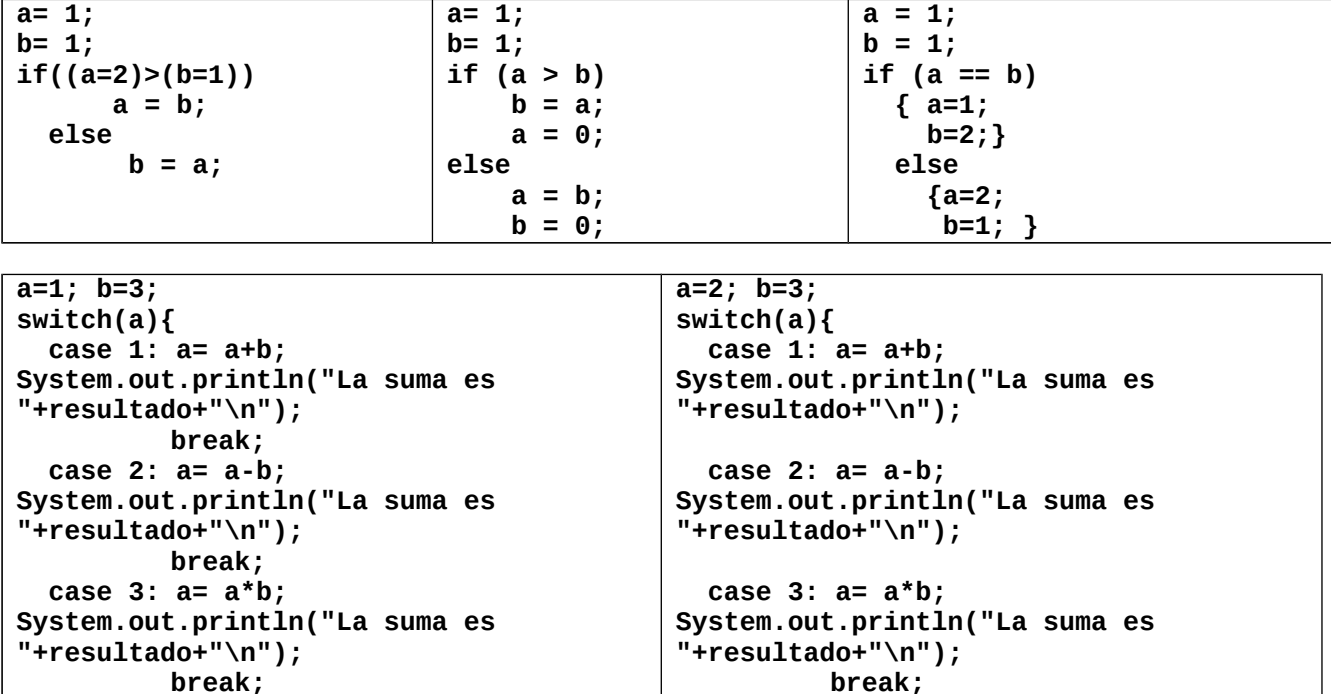

a) Identifique en cada segmento los errores sintácticos.

b) Determine el valor final de cada variable al completarse la ejecución de cada segmento de código.

**}**

c) Compare las instrucciones condicionales provistas por Java y de Pascal.

#### **EJERCICIO 4. Iteración**

**}**

a) Analice si los siguientes segmentos de instrucciones son equivalentes en términos del ámbito de las variables y de los valores al terminar cada bloque iterativo

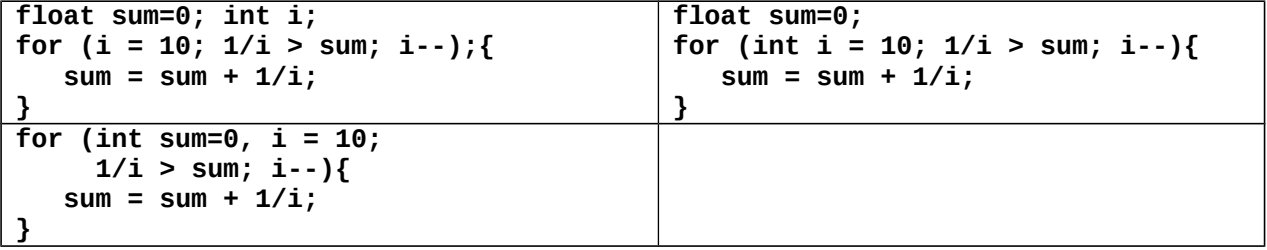

b) Compare la instrucción for de Pascal y Java.

**EJERCICIO 5. Métodos. Parámetros Formales y Reales. El resultado.**

Escriba una clase en Java que implemente cada uno de los siguientes métodos:

```
static int min (int x,int y)
static int min (int x,int y, int z)
static int min (double x, double y)
```
Incluya un método main con el siguiente código:

```
System.out.println("Minimo entre 2 y 3 " + min(2,3));
System.out.println("Minimo entre 3 y 2 " + min(3,2));
```
**Introducción a la Programación Orientada a Objetos**

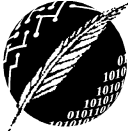

DCIC - UNS 2019

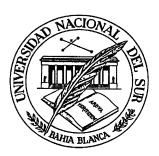

```
System.out.println("Minimo entre 2 y 2 " + min(2,2));
System.out.println("Minimo entre 2,5 y 3 " + min(2,5,3));
System.out.println("Minimo entre 5,2 y 3 " + min(5,2,3));
System.out.println("Minimo entre 2,3 y 5 " + min(2,3,5));
System.out.println("Minimo entre 2.0 y 3.1 " + min(2.0,3.1));
System.out.println("Minimo entre 3.1 y 3.0 " + min(3.1,3.0));
```
# **EJERCICIO 6**. **Funciones matemáticas**

Complete la implementación de los métodos **estáticos** recursivos de la clase CalculadoraFantastica

a) Proponga en cada caso una solución que se corresponda a un planteo recursivo.

```
class CalculadoraFantastica
public static int factorial(int n){
/* Calcula el factorial de n. */
}
public static int mcd(int p,int q){
/* Calcula el máximo común divisor usando el método de Euclides. */
}
public static float potencia(float base, int pot){
/* computa base a la pot, asumiendo base positivo y pot no negativo*/
}
public static int cuadrado(int n){
/* computa el cuadrado de n como la suma de los primeros n naturales 
impares. Utilice el siguiente planteo recursivo:
CB: El cuadrado de 0 es 1.
CR: El cuadrado de un número n mayor a 0 es igual al cuadrado de n-1 más n+
(n-1)*/
} }
```
b) Agregue a la clase CalculadoraFantastica un método iterativo eX(m) que compute la suma de los primeros m términos de:

$$
e^{x} = \sum_{n=0}^{\infty} \frac{x^{n}}{n!} = 1 + x + \frac{x^{2}}{2!} + \frac{x^{3}}{3!} + \frac{x^{4}}{4!} + \cdots
$$

c) Implemente una clase tester que verifique los servicios provistos por la clase CalculadoraFantastica eligiendo adecuadamente los casos de prueba.

#### **EJERCICIO 7. LA REPRESENTACIÓN DE LOS NÚMEROS**

Analice el siguiente segmento de código y explique por qué si  $y = x+1.0$ , la expresión y-x no es igual a 1.0 en todos los casos. Ejecute el código y compruebe el resultado.

```
public void mas1(){
 float x = 2; float y=3; 
 while ((y-x) == 1.0) 
     { x = 2 * x;
     y = x + 1; System.out.println (x+" "+y+" x-y "+(x-y)); 
     } 
}
```